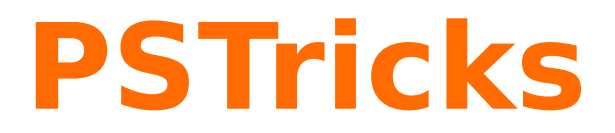

# **pst-tools**

Helper functions; v.0.09

October 4, 2017

Package author(s): **Herbert Voß**

This package defines some tools which are useful for all packages not only the PSTricks like packages.

Thanks to: Rolf Niepraschk;

#### <span id="page-2-2"></span>**Contents**

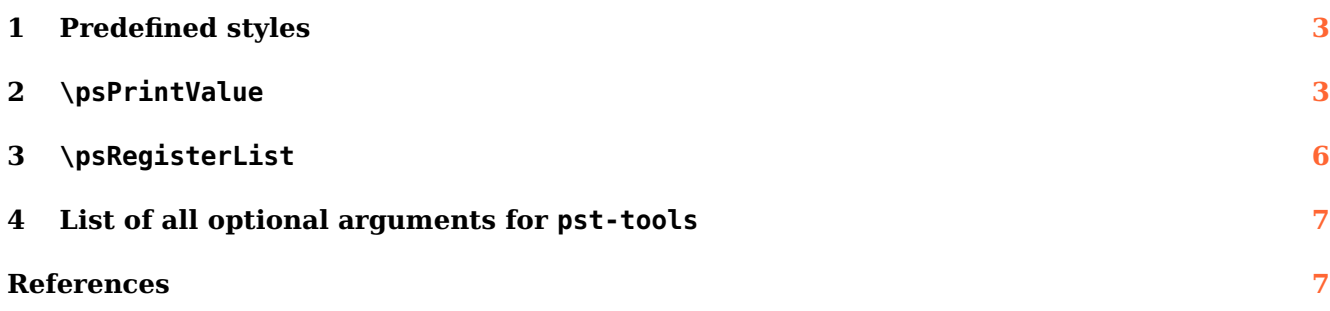

# <span id="page-2-0"></span>**1 Predefined styles**

The style mmpaper is defined for \psgrid:

```
\begin{pspicture}(6,3)
\psgrid[style=mmpaper](6,3)
\end{pspicture}
\begin{pspicture}(6,3)
\psgrid[style=mmpaper,
 gridcolor=blue,subgridcolor=blue!80](6,3)
\end{pspicture}
```
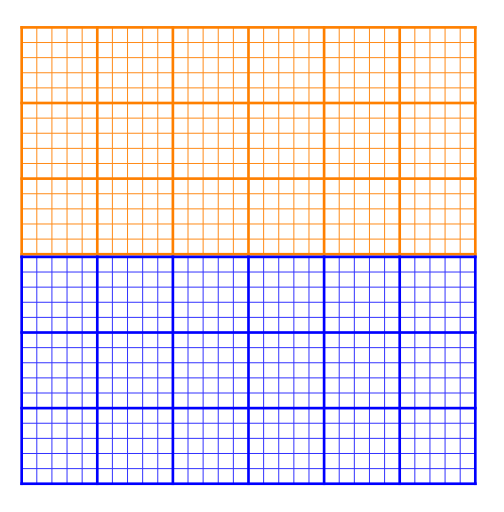

# <span id="page-2-1"></span>**2 \psPrintValue**

This macro allows to print single values of a math function. It has the syntax

```
\psPrintValue [Options] {PostScript code}
\psPrintValue [algebraic,...] {x value, algebraic code}
```
Important is the fact, that \psPrintValue works on PostScript side. For TFX it is only a box of zero dimension. This is the reason why you have to put it into a box, which reserves horizontal space. There are the following valid options for \psPrintValue:

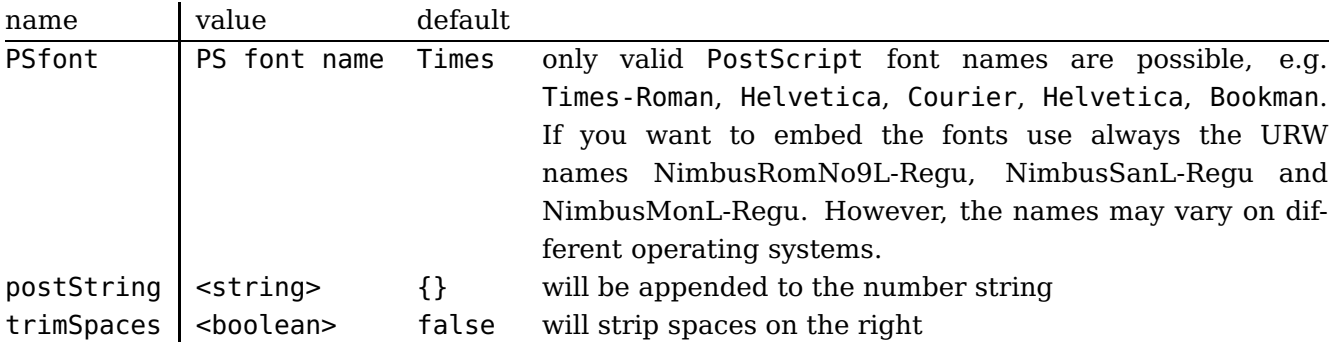

<span id="page-3-0"></span>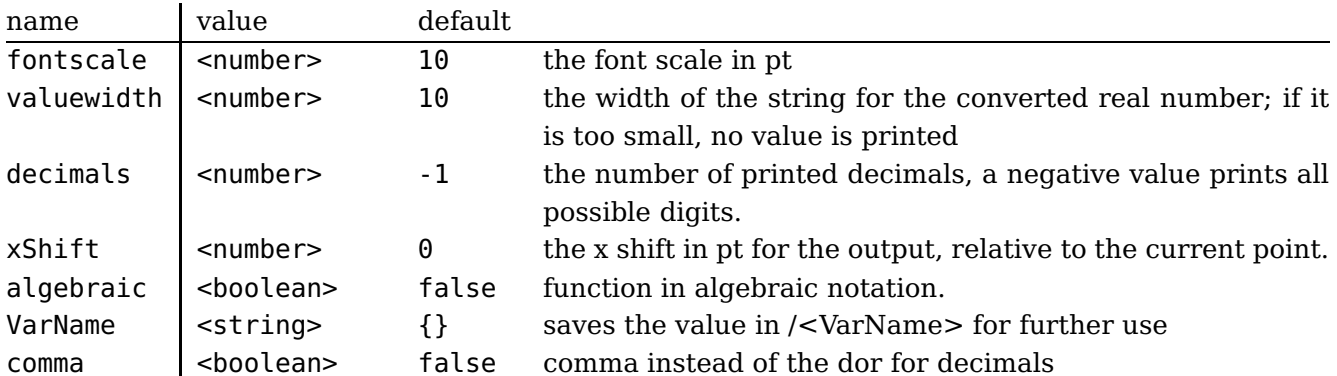

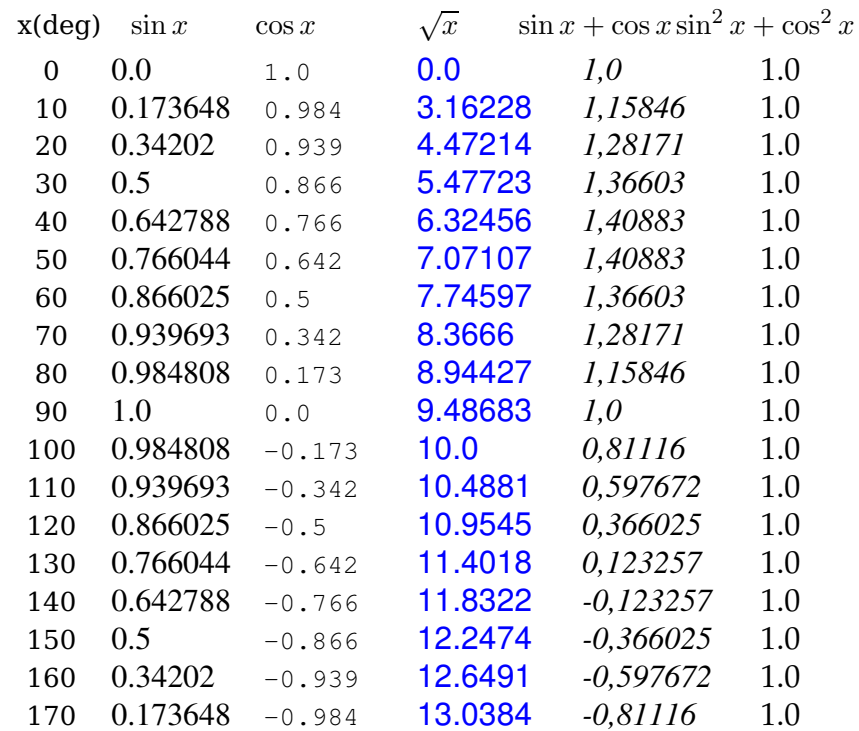

```
\psset{fontscale=12}
\makebox[2em]{x(deg)} \makebox[5em]{$\sin x$} \makebox[4em]{$\cos x$}\hspace{1em}
\makebox[5em]{$\sqrt x$}\makebox[7em]{$\sin x+\cos x$}\makebox[6em]{$\sin^2 x+\cos^2 x$}\\[3pt]
\multido{\iA=0+10}{18}{
 \makebox[1em]{\iA}
 \makebox[5em]{\psPrintValue[PSfont=NimbusRomNo9L-Regu,xShift=-10]{\iA\space sin}}
 \makebox[4em][r]{\psPrintValue[PSfont=NimbusMonL-Regu,fontscale=10,decimals=3,xShift=-20]{\iA\
     space cos}}\hspace{1em}
 \makebox[5em]{\psPrintValue[valuewidth=15,linecolor=blue,PSfont=NimbusSanL-Regu]{\iA\space sqrt}}
 \makebox[7em]{\psPrintValue[comma,PSfont=NimbusRomNo9L-ReguItal]{\iA\space dup sin exch cos add}}
 \makebox[6em]{\psPrintValue[PSfont=Palatino-Roman]{\iA\space dup sin dup mul exch cos dup mul add
     }}\\}
```
With enabled algebraic option there must be two arguments, separated by a comma. The first one is the x value as a number, which can also be PostScript code, which leaves a number on the stack. The second part is the function described in algebraic notation. Pay attention, in algebraic notation angles must be in radian and not degrees.

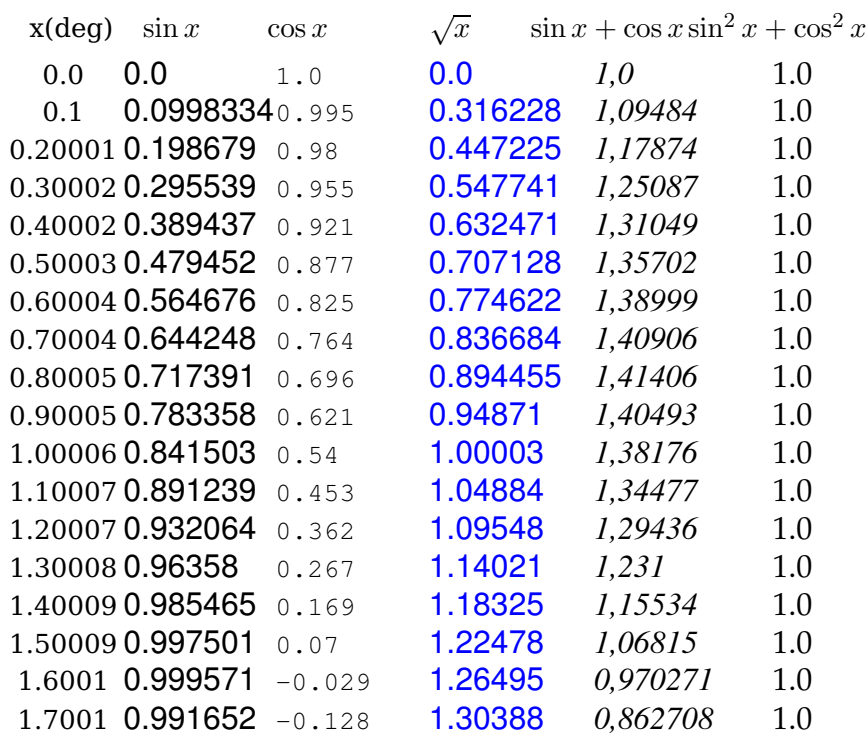

\psset{algebraic, fontscale=12}% All functions now in algebraic notation \makebox[2em]{x(deg)} \makebox[5em]{\$\sin x\$} \makebox[4em]{\$\cos x\$}\hspace{1em} \makebox[5em]{\$\sqrt x\$}\makebox[7em]{\$\sin x+\cos x\$}\makebox[6em]{\$\sin^2 x+\cos^2 x\$}\\[3pt] \multido{\rA=0+0.1}{18}{\makebox[1em]{\rA} \makebox[5em]{\psPrintValue[PSfont=NimbusSanL-Regu,xShift=-10]{\rA, sin(x)}} \makebox[4em][r]{\psPrintValue[PSfont=NimbusMonL-Regu,fontscale=10,decimals=3,xShift=-20]{\rA,cos( x)}}\hspace{1em} \makebox[5em]{\psPrintValue[valuewidth=15,linecolor=blue,PSfont=NimbusSanL-Regu]{\rA,sqrt(x)}} \makebox[7em]{\psPrintValue[comma,PSfont=NimbusRomNo9L-ReguItal]{\rA,sin(x)+cos(x)}} \makebox[6em]{\psPrintValue[PSfont=Palatino-Roman]{\rA,sin(x)^2+cos(x)^2}}\\}

> foo 3,1 bar foo 3,1° bar foo 9.8596° bar

```
foo \makebox[2em][l]{\psPrintValue[comma]{3.14 10 mul round 10 div}}bar\\[3pt]
foo \makebox[2em][l]{\psPrintValue[comma,PSfont=StandardSymL,
postString=\string\260]{3.14 10 mul round 10 div}}bar\\[3pt]
foo \makebox[3.5em][l]{\psPrintValue[PSfont=StandardSymL,decimals=6,
 postString=\string\260]{3.14 dup mul}}bar
```
#### <span id="page-5-1"></span><span id="page-5-0"></span>**3 \psRegisterList**

The macro defines for every list item an own macro for an easy access to the items. It must be a comma separated list.

\psRegisterList{Name}{value list}  $\langle\langle Name \rangle$ {Index}

```
\psRegisterList{Color}{violet,blue,green,red}% defines macro \Color
\begin{pspicture}(-7,-4.5)(7,5.5)
\psaxes{->}(0,0)(-6.5,-4.5)(6.75,5)
\psset{plotpoints=400,algebraic,linewidth=1pt,fillstyle=solid,opacity=0.4}
\multido{\iA=1+1}{4}{%
 \psplot[linecolor=\Color{\iA},
   fillcolor=\Color{\iA}!60]{-6.283}{6.283}{\iA*sin(\iA*x)}}%
\psset{plotpoints=400,algebraic}
\psforeach{\iA}{1,2,3,4}{%
 \psplot[linecolor={\clap{$\tilde{th}$}]{-6.28}{6.28}{\ilap{$\tilde{th}$}x)}\end{pspicture}
```
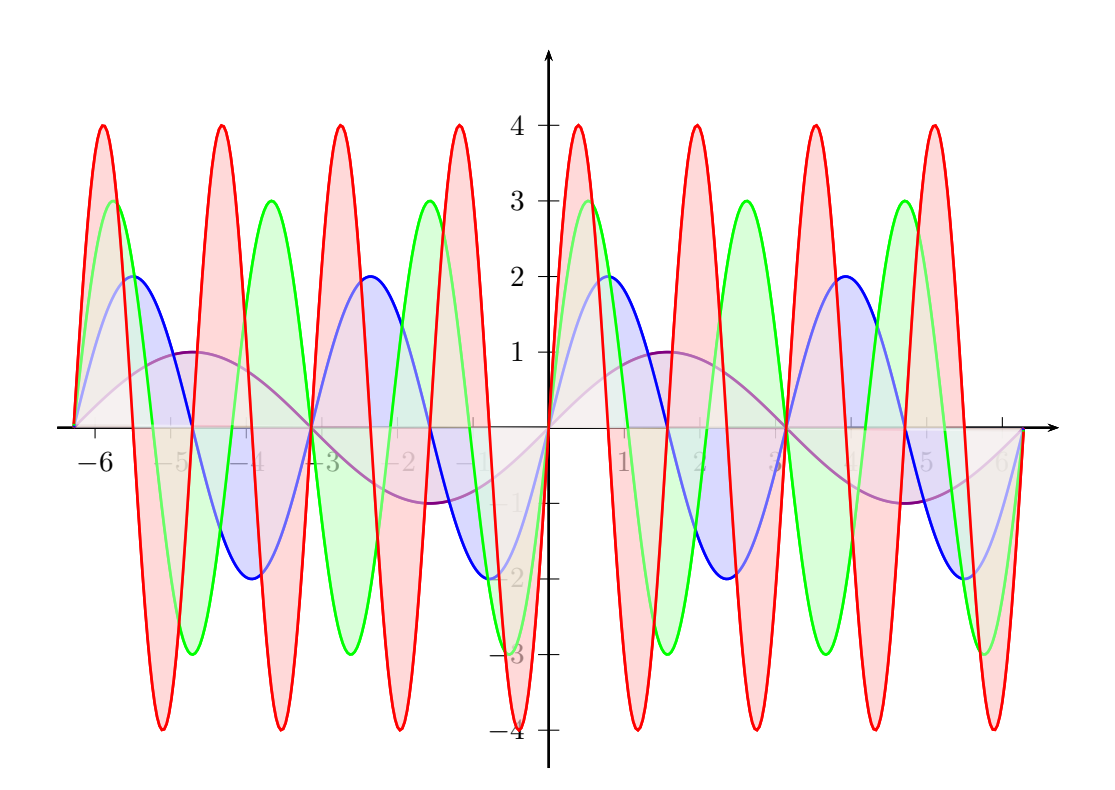

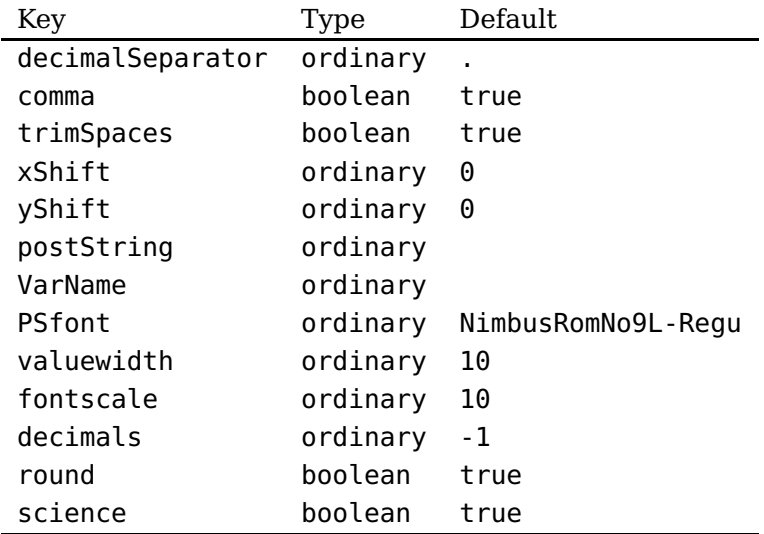

#### <span id="page-6-0"></span>**4 List of all optional arguments for pst-tools**

#### <span id="page-6-1"></span>**References**

- [1] Denis Girou. "Présentation de PSTricks". In: Cahier GUTenberg 16 (Apr. 1994), pp. 21–70.
- [2] Michel Goosens et al. The LAT<sub>E</sub>X Graphics Companion. 2nd ed. Reading, Mass.: Addison-Wesley Publishing Company, 2007.
- [3] Alan Hoenig. TEX Unbound:  $\mu$ TEX & TEX Strategies, Fonts, Graphics, and More. London: Oxford University Press, 1998.
- [4] Nikolai G. Kollock. PostScript richtig eingesetzt: vom Konzept zum praktischen Einsatz. Vaterstetten: IWT, 1989.
- [5] Frank Mittelbach and Michel Goosens et al. The LAT<sub>E</sub>X Companion. 2nd ed. Boston: Addison-Wesley Publishing Company, 2004.
- [6] Herbert Voß. PSTricks Grafik für T<sub>F</sub>X und L<sup>A</sup>T<sub>F</sub>X. 7th ed. Heidelberg/Berlin: DANTE and Lehmanns, 2016.
- [7] Herbert Voß. PSTricks Graphics for LAT<sub>E</sub>X. 1st ed. Cambridge: UIT, 2011.
- [8] Timothy Van Zandt. multido.tex <sup>a</sup> loop macro, that supports fixed-point addition. [CTAN:/](CTAN:/graphics/pstricks/generic/multido.tex) [graphics/pstricks/generic/multido.tex](CTAN:/graphics/pstricks/generic/multido.tex), 1997.
- [9] Timothy Van Zandt. PSTricks PostScript macros for generic TFX. [http://www.tug.org/](http://www.tug.org/application/PSTricks) [application/PSTricks](http://www.tug.org/application/PSTricks), 1993.
- [10] Timothy Van Zandt and Denis Girou. "Inside PSTricks". In: TUGboat 15 (Sept. 1994), pp. 239–246.

#### **Index**

# **A**

algebraic,  $4\,$  $4\,$ 

## **B**

Bookman , [3](#page-2-2)

## **C**

comma , [4](#page-3-0) Courier , [3](#page-2-2)

#### **D**

decimals , [4](#page-3-0)

#### **F**

fontscale, [3](#page-2-2)

#### **H**

Helvetica, [3](#page-2-2)

#### **K**

Keyword

- algebraic, [4](#page-3-0)
- comma,  $4\,$  $4\,$
- decimals, [4](#page-3-0)
- fontscale, [3](#page-2-2)
- mmpaper, [3](#page-2-2)
- postString , [3](#page-2-2)
- PSfont, [3](#page-2-2)
- trimSpaces, [3](#page-2-2)
- valuewidth, [4](#page-3-0)
- VarName, [4](#page-3-0)
- xShift, [4](#page-3-0)

#### **M**

Macro – \psgrid , [3](#page-2-2) – \psPrintValue, <mark>[3](#page-2-2)</mark> – \psRegisterList,  $6\,$  $6\,$ mmpaper , [3](#page-2-2)

## **P**

PostScript – Bookman, [3](#page-2-2) – Courier, [3](#page-2-2) – Helvetica, [3](#page-2-2) – Times-Roman, [3](#page-2-2) postString , [3](#page-2-2) print, [3](#page-2-2)

PSfont , [3](#page-2-2) \psgrid , [3](#page-2-2) \psPrintValue , [3](#page-2-2) \psRegisterList , [6](#page-5-1)

# **T**

Times-Roman , [3](#page-2-2) trimSpaces , [3](#page-2-2)

#### **V**

valuewidth , [4](#page-3-0) VarName, [4](#page-3-0)

# **X**

xShift , [4](#page-3-0)